## **Demandes**

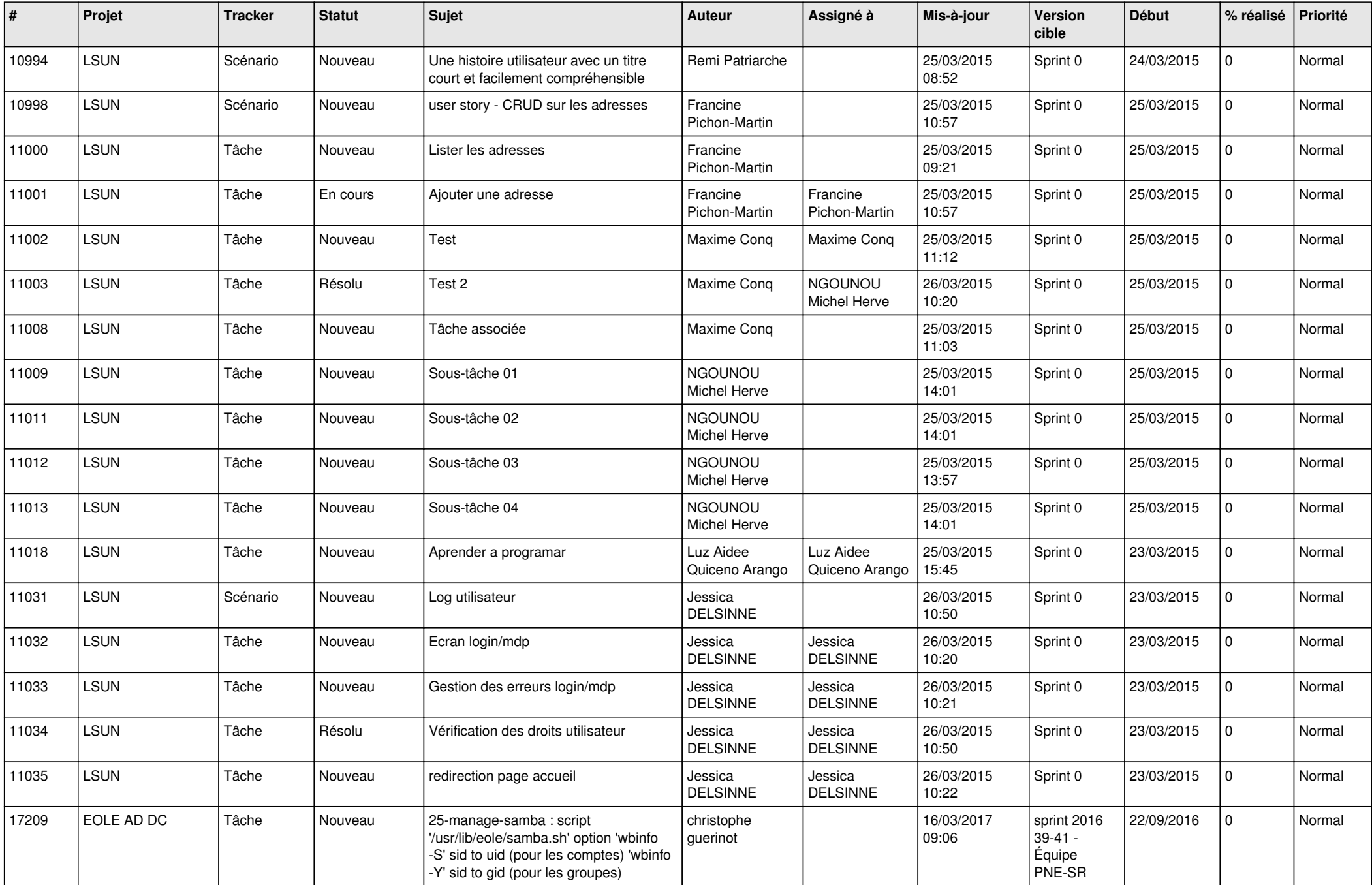

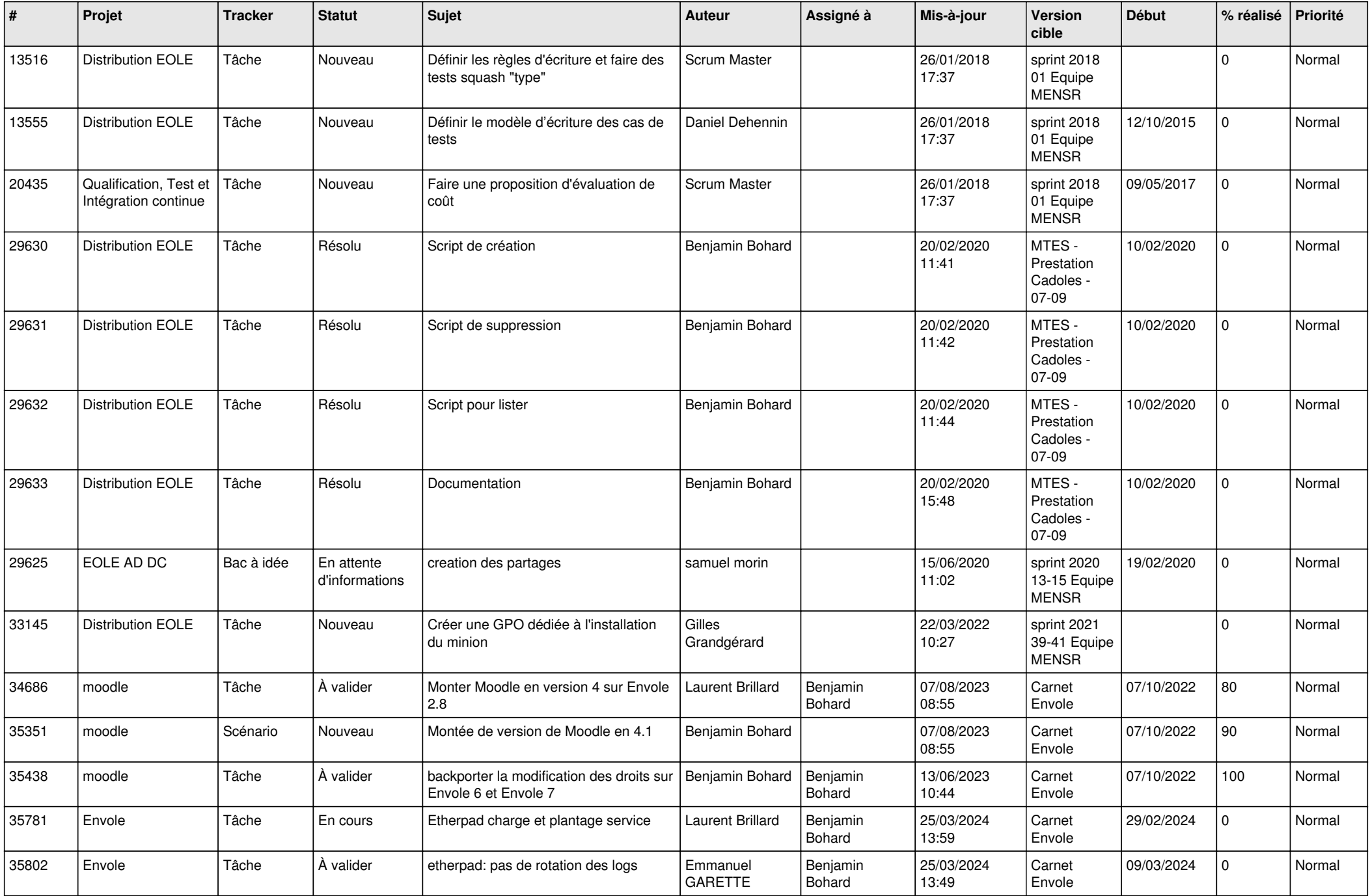

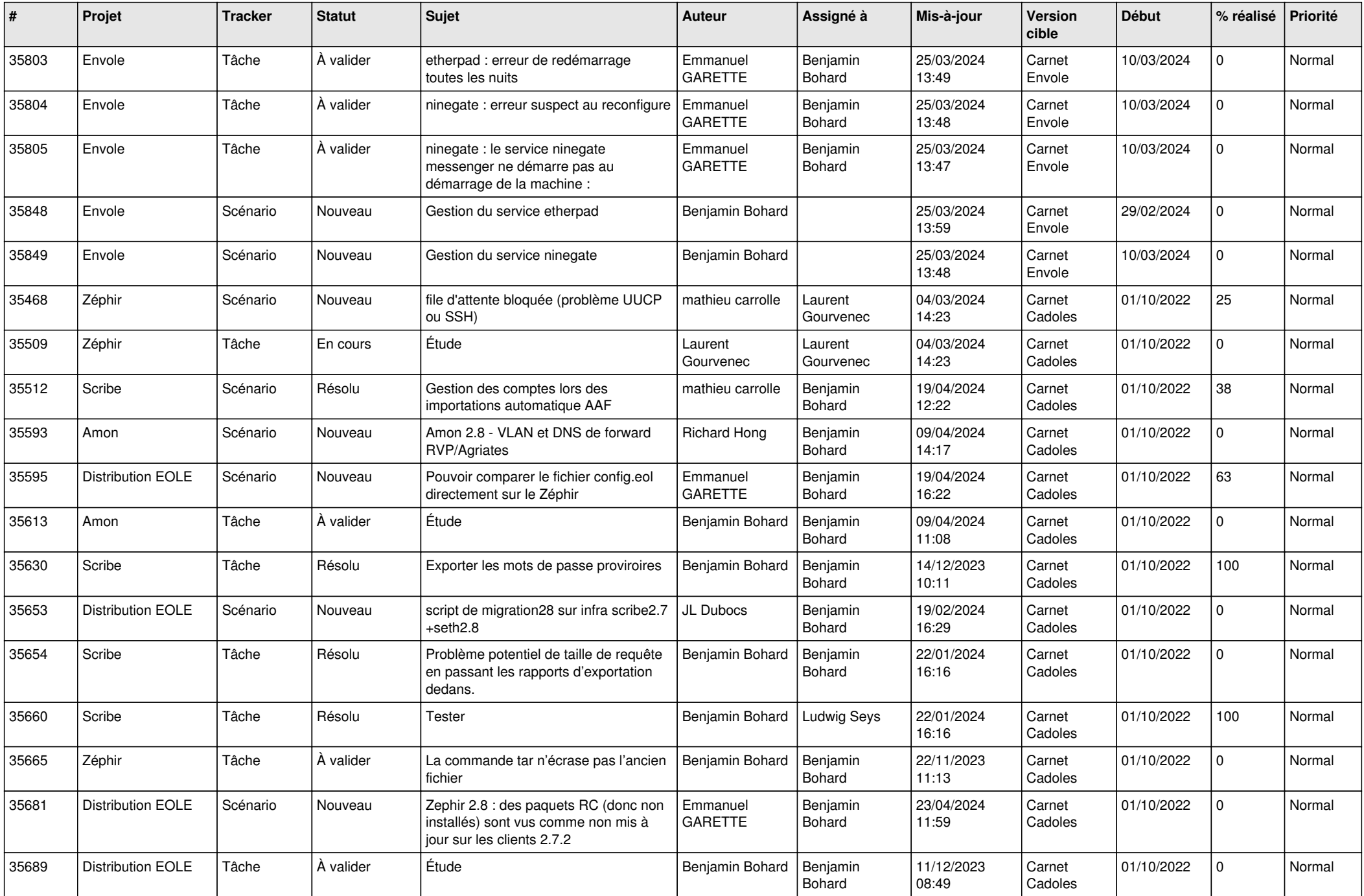

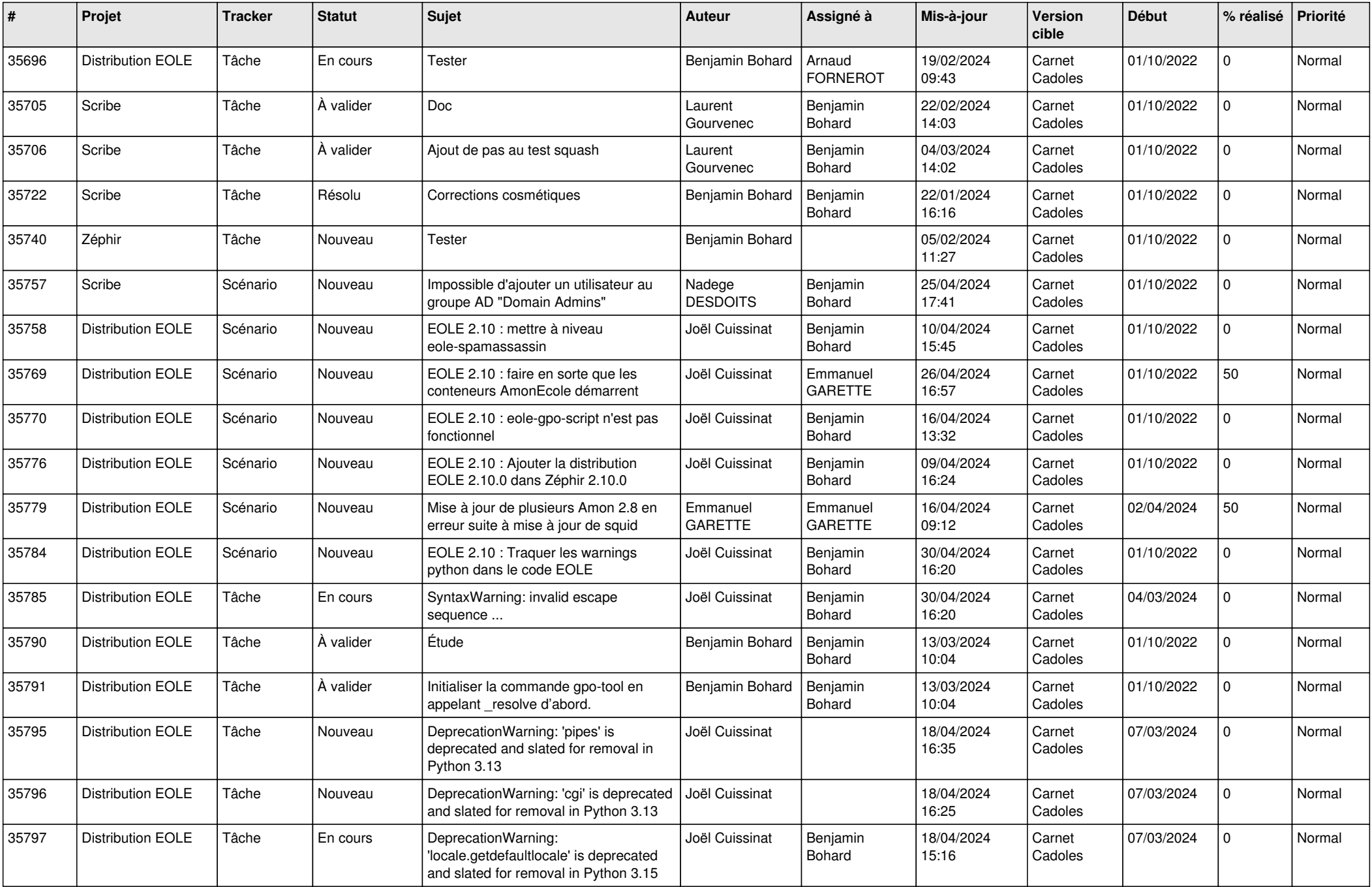

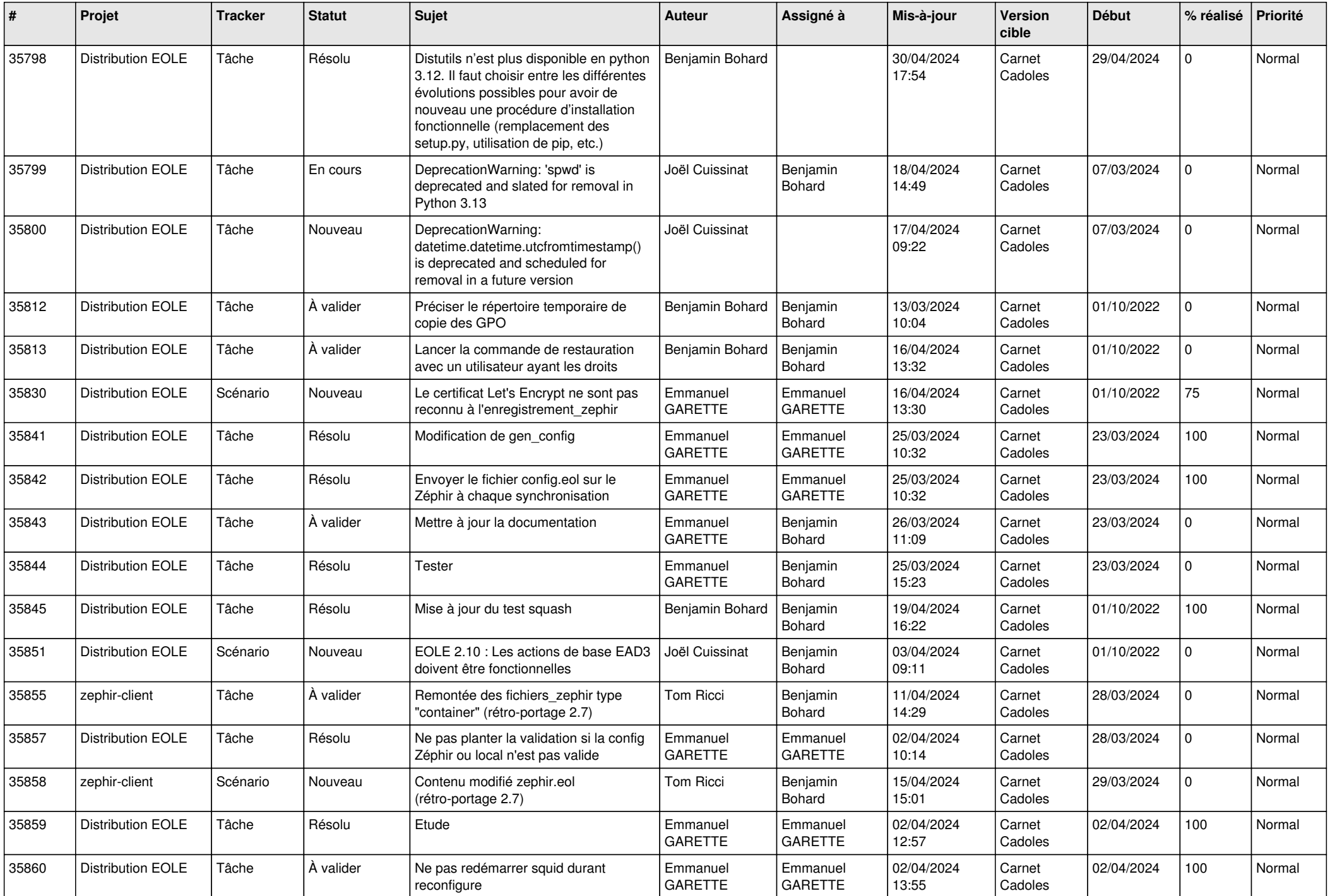

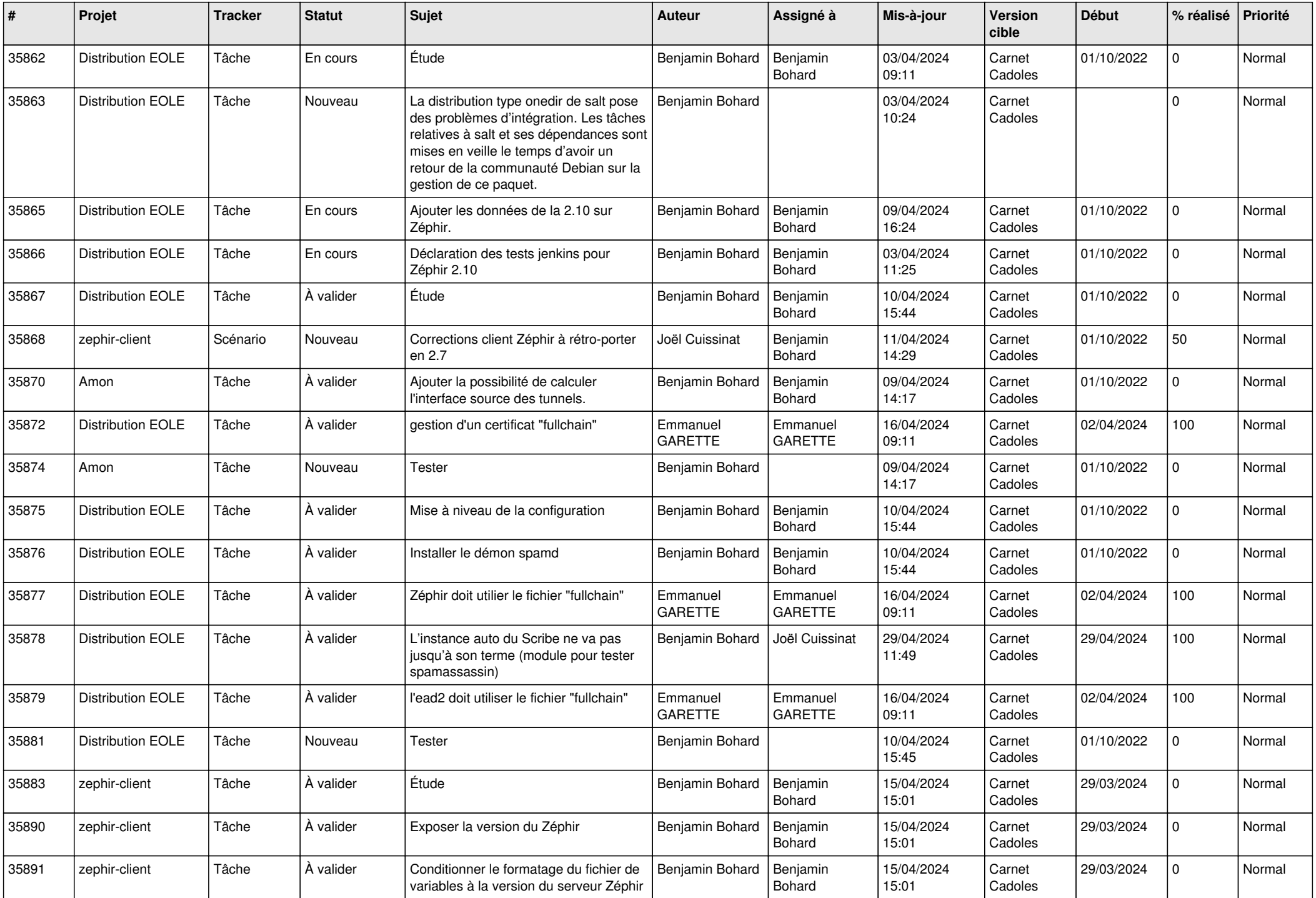

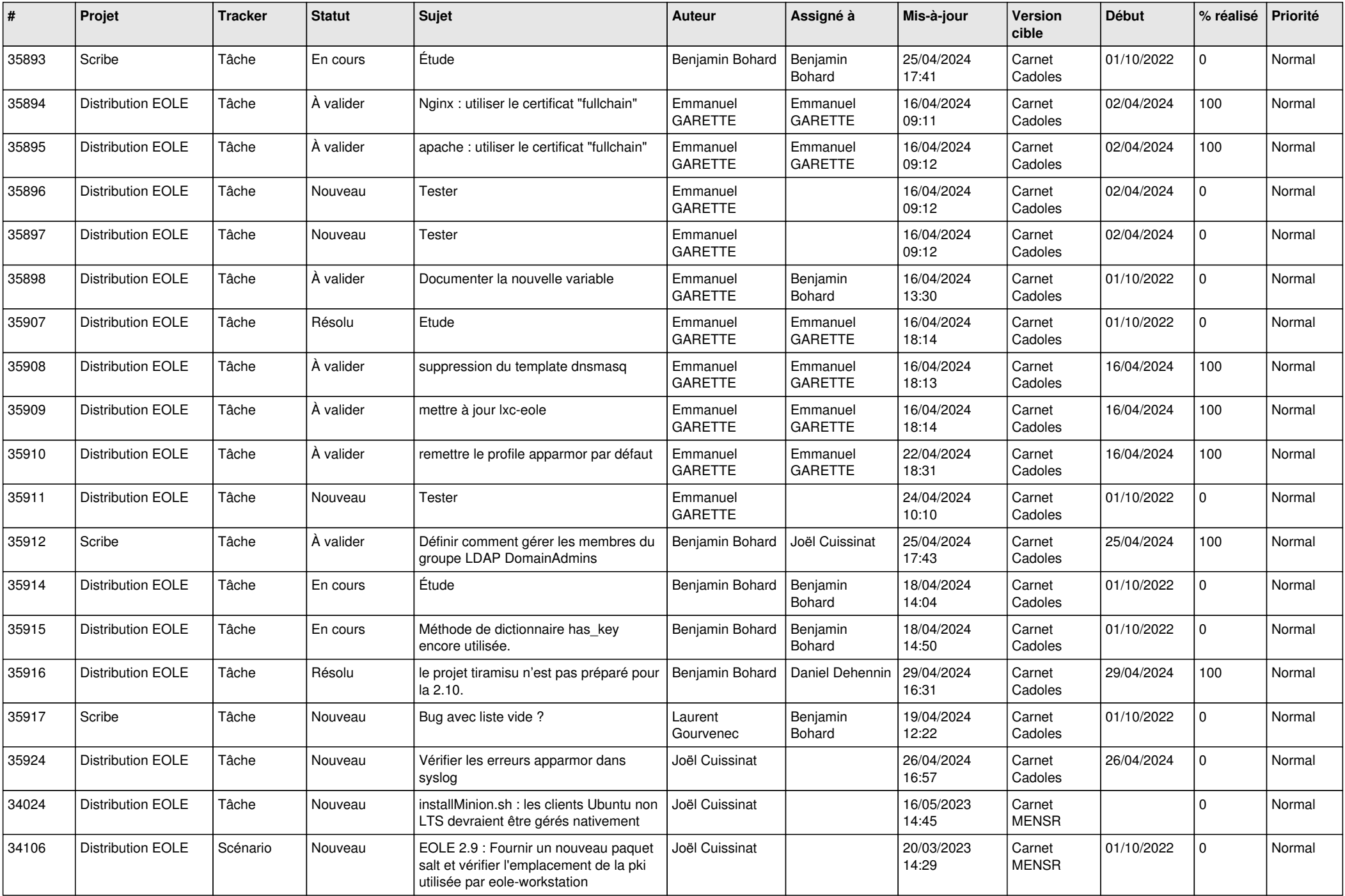

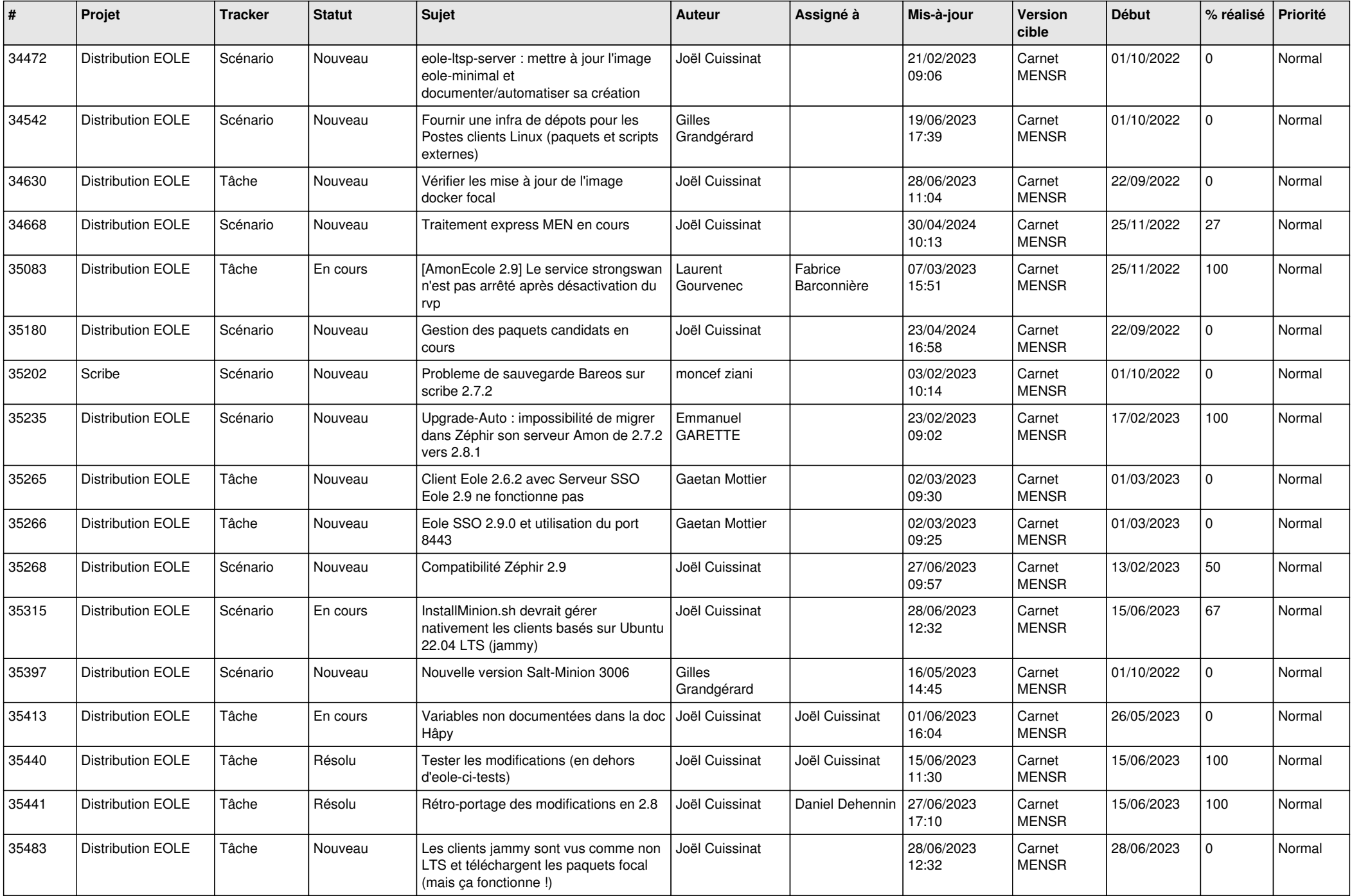

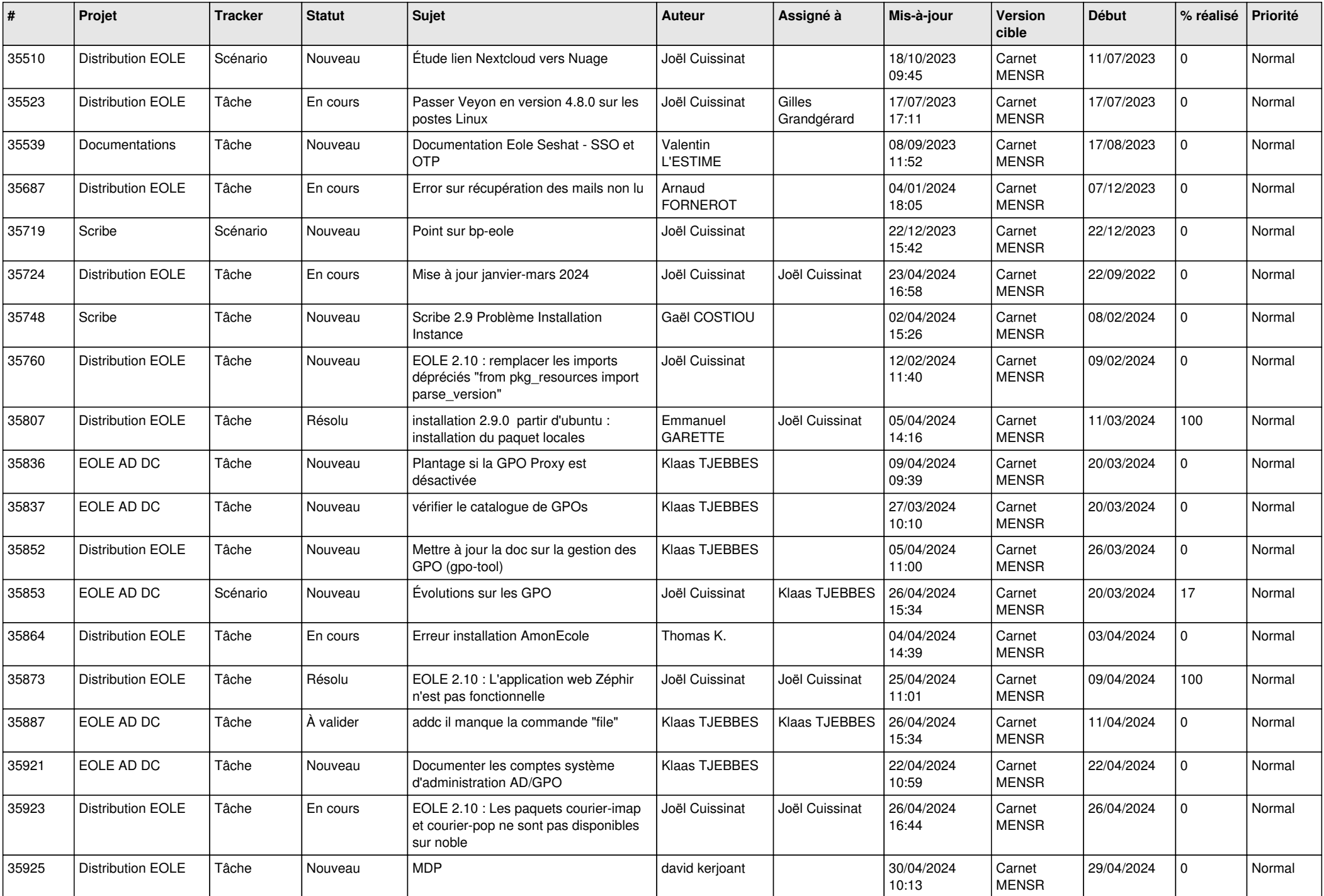

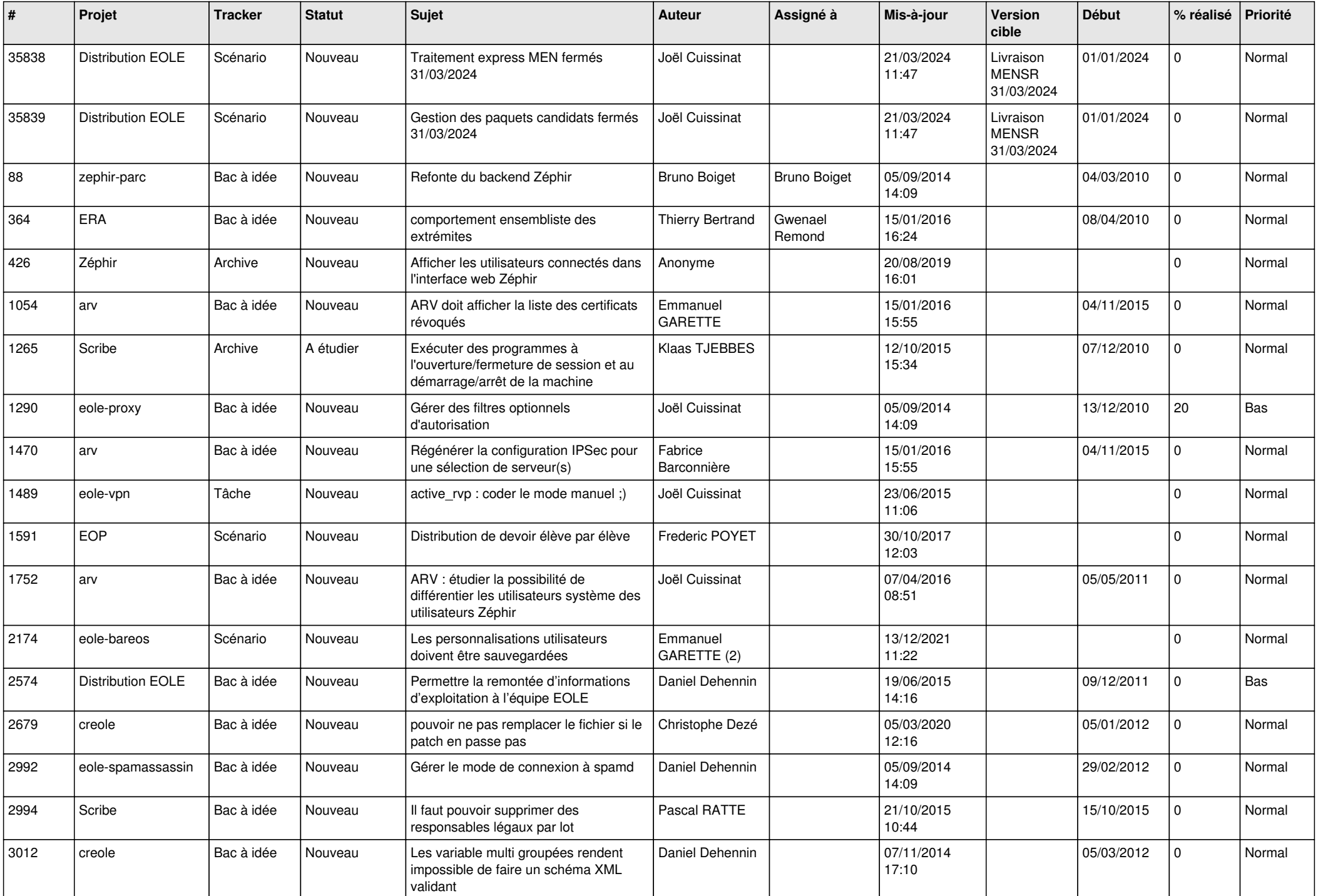

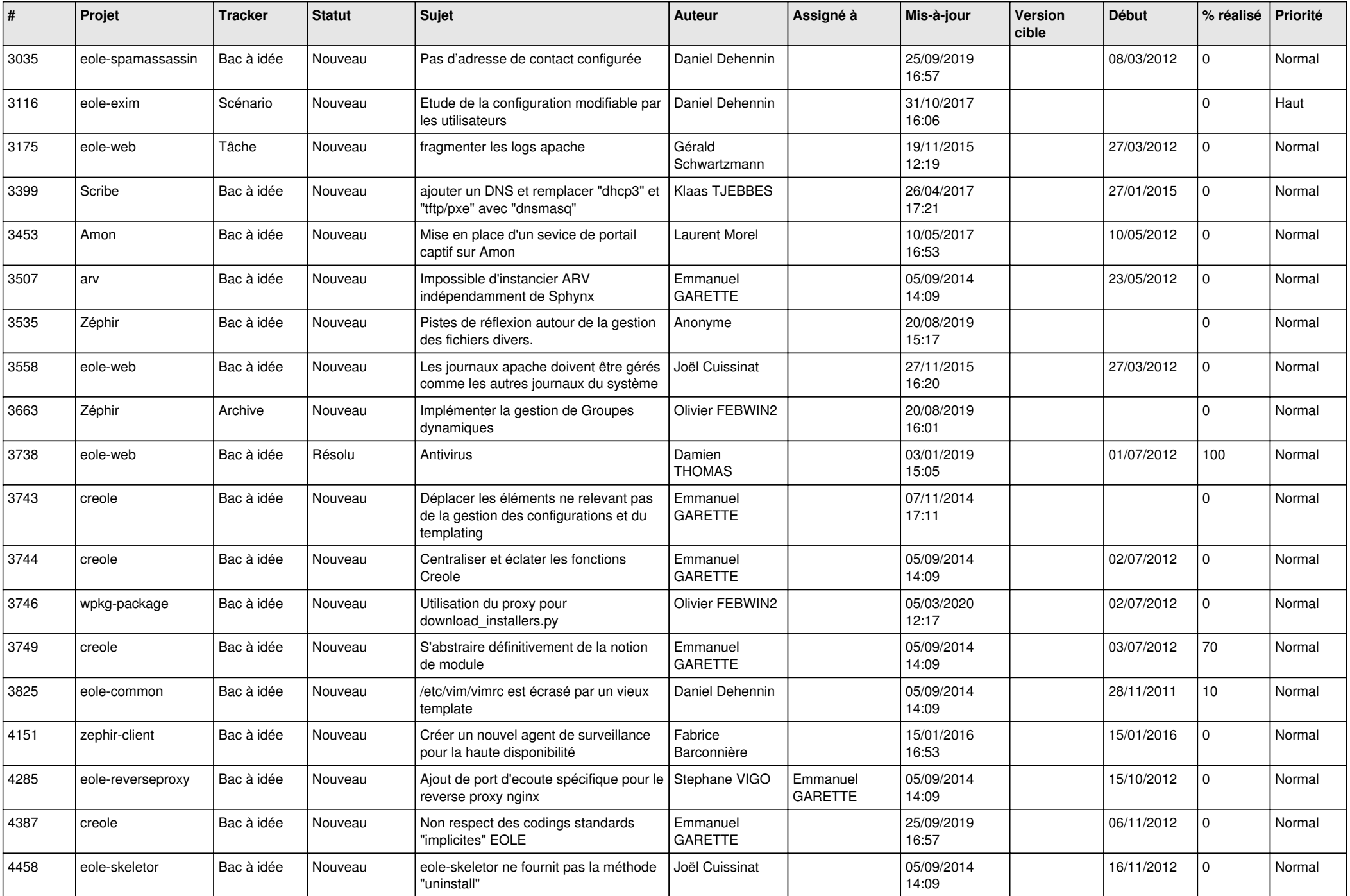

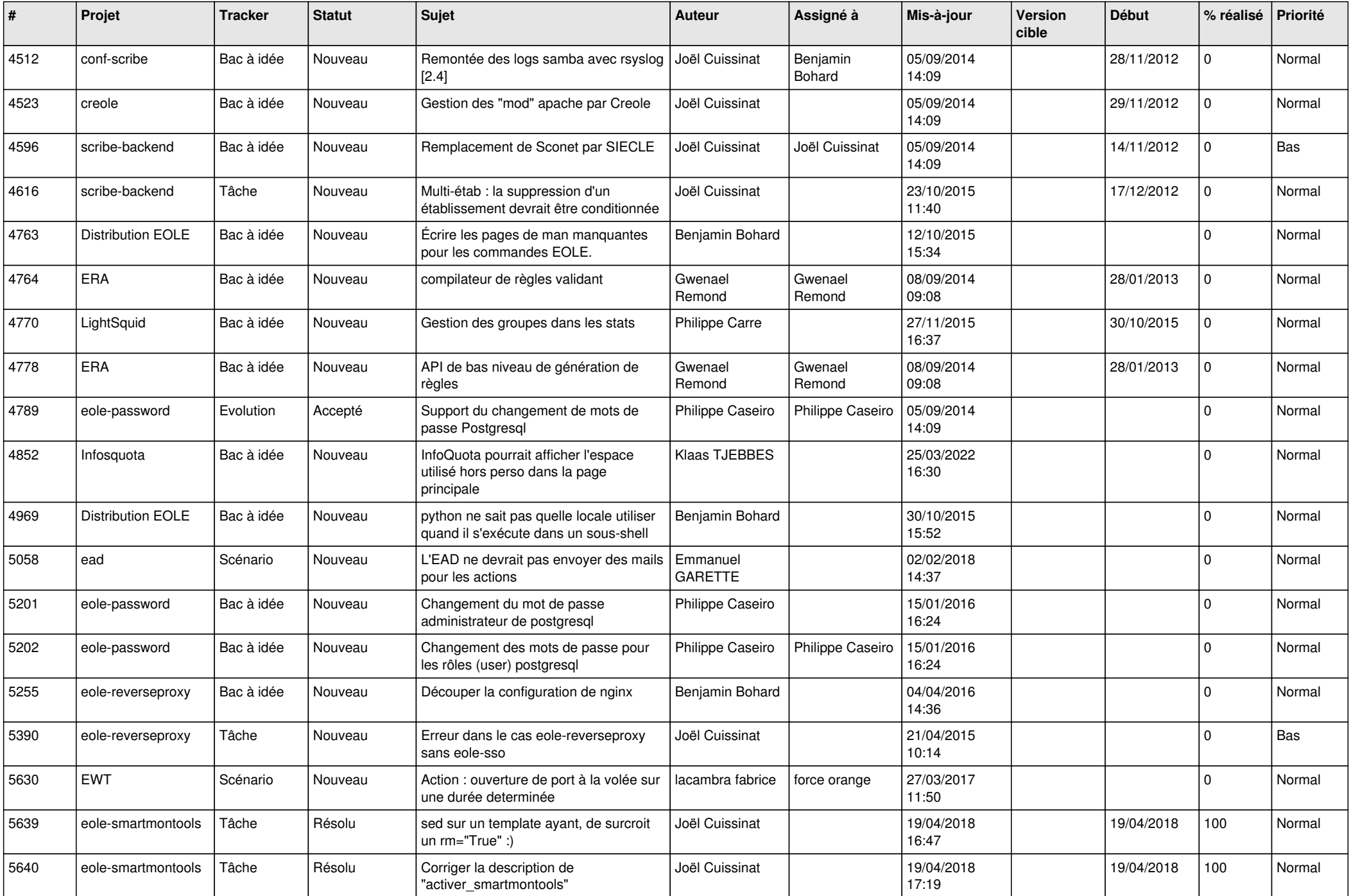

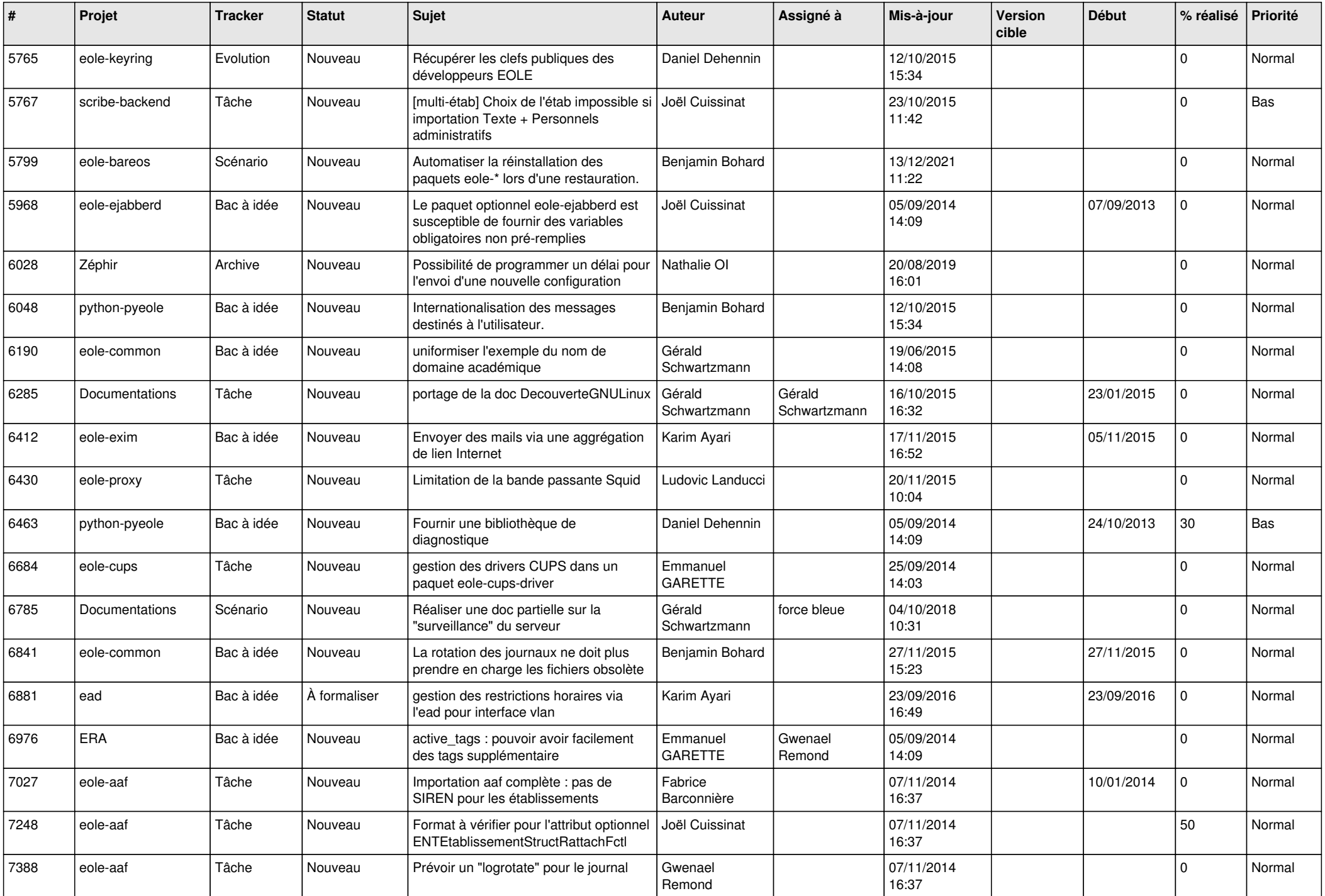

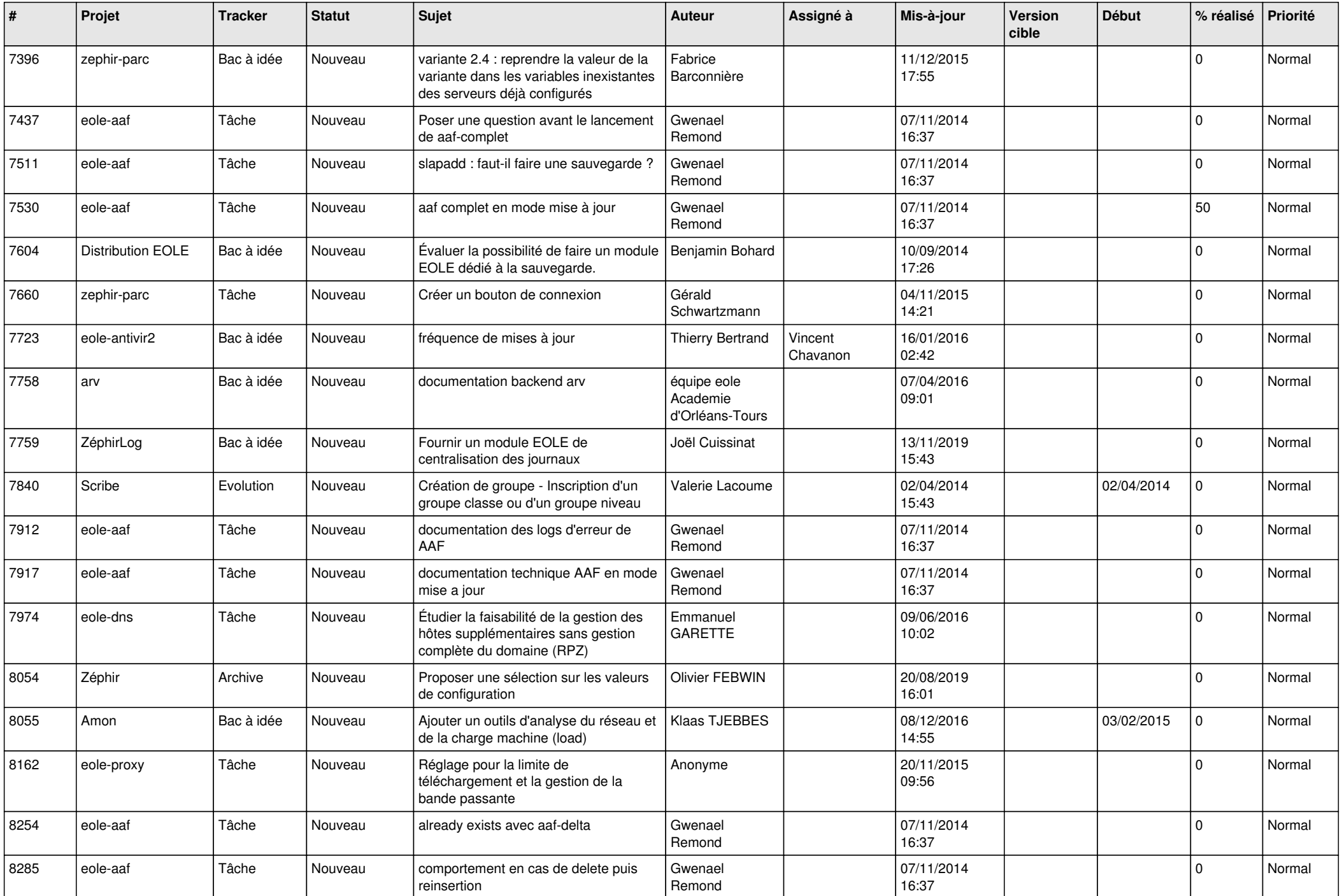

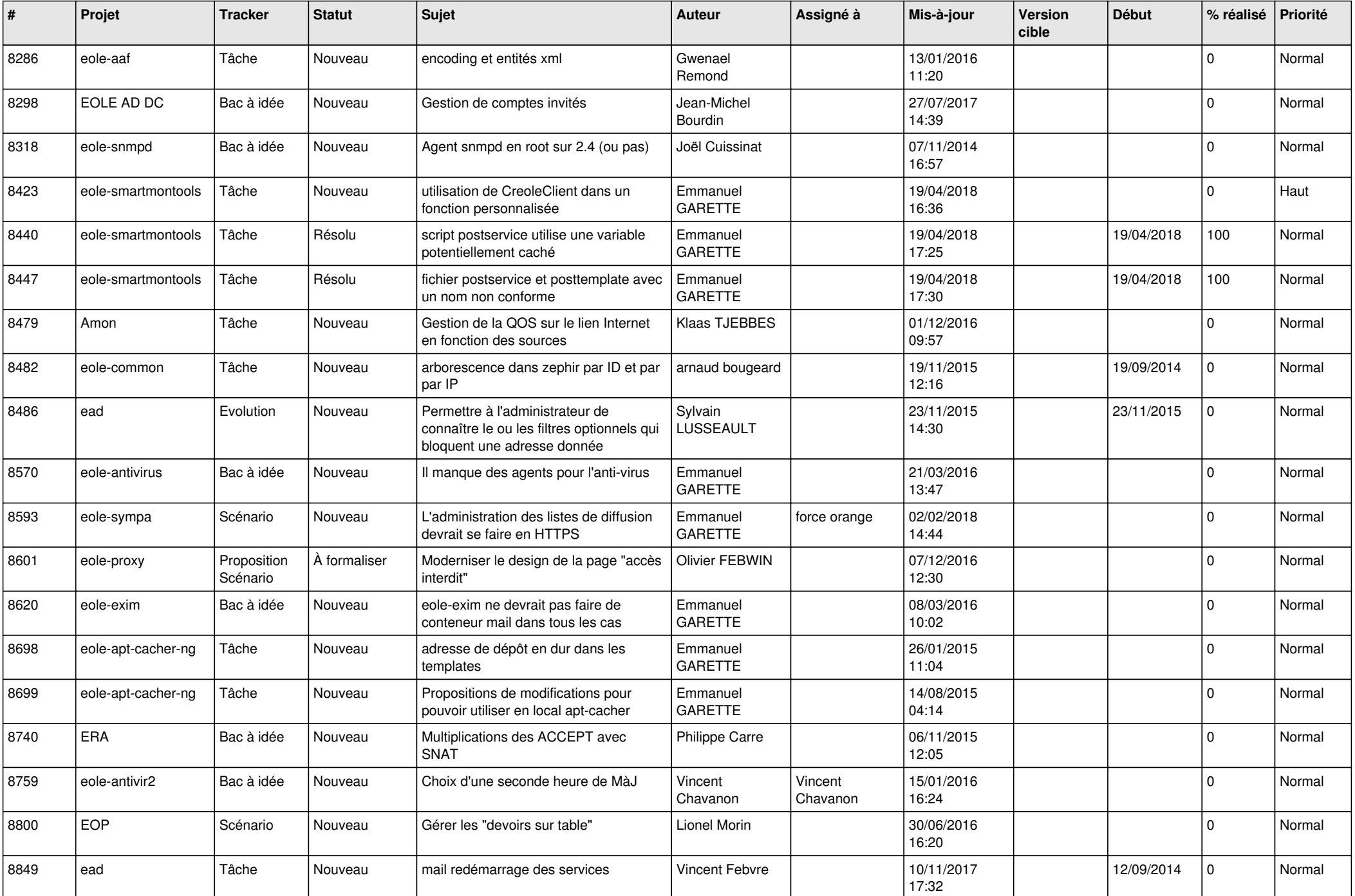

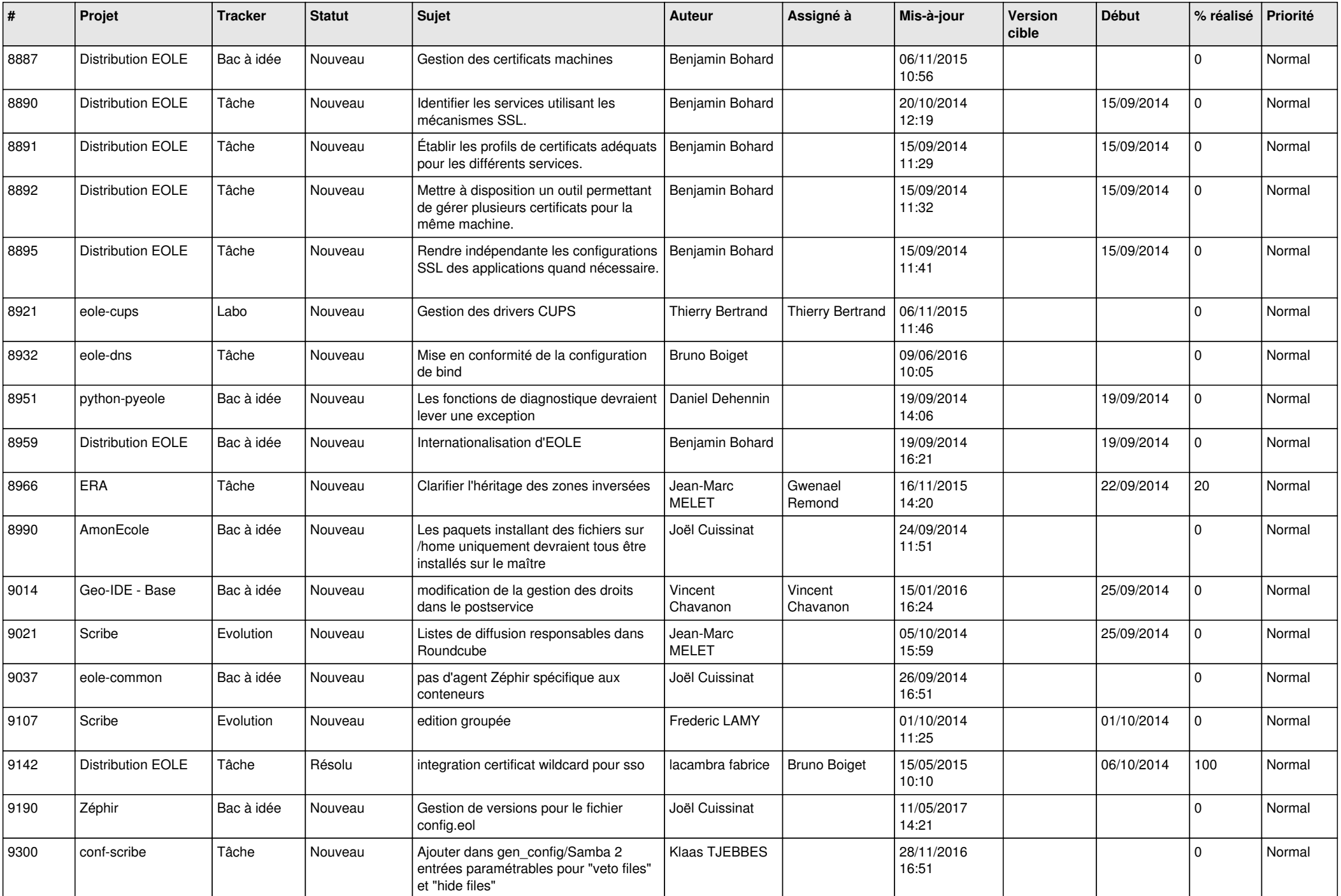

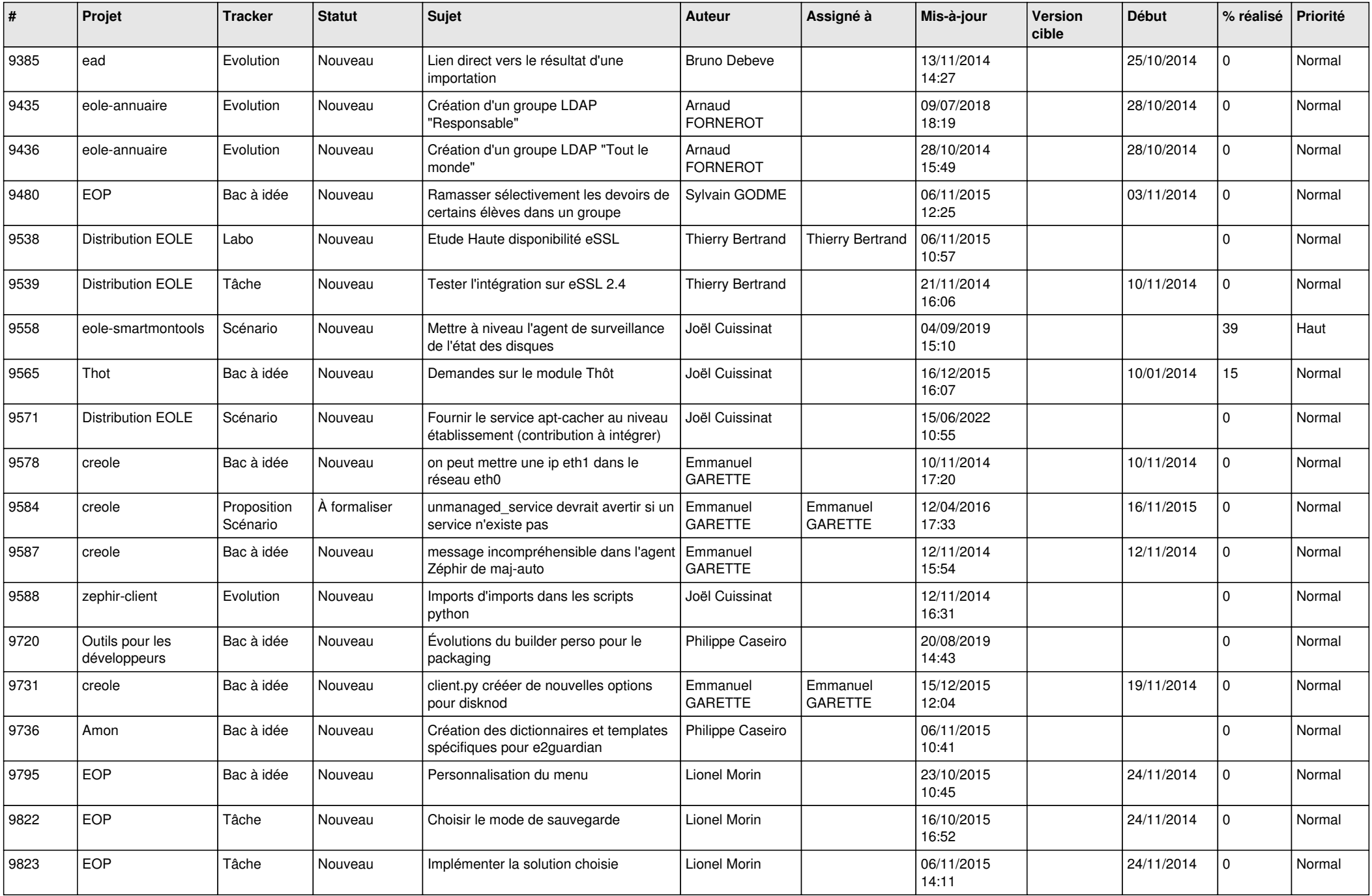

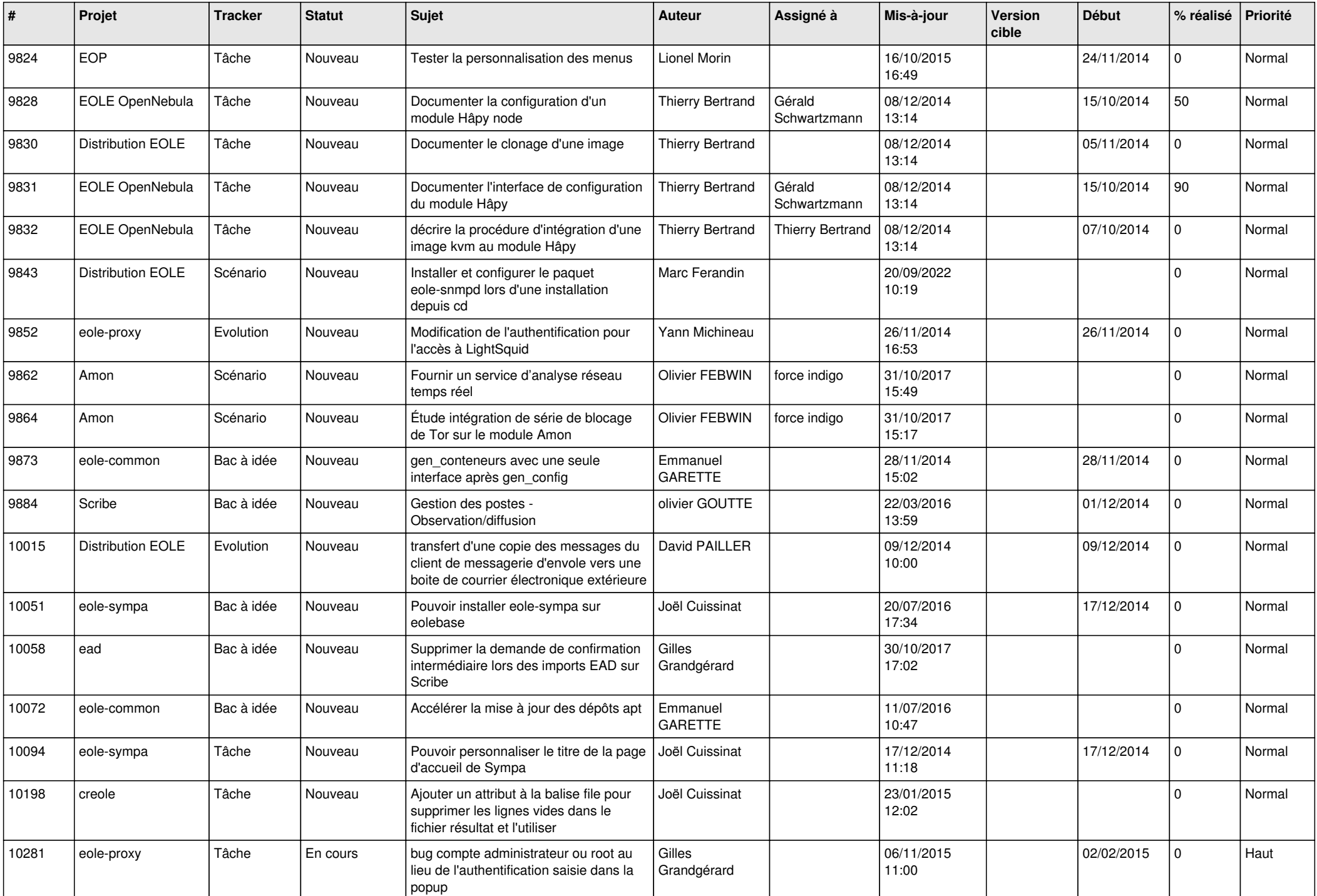

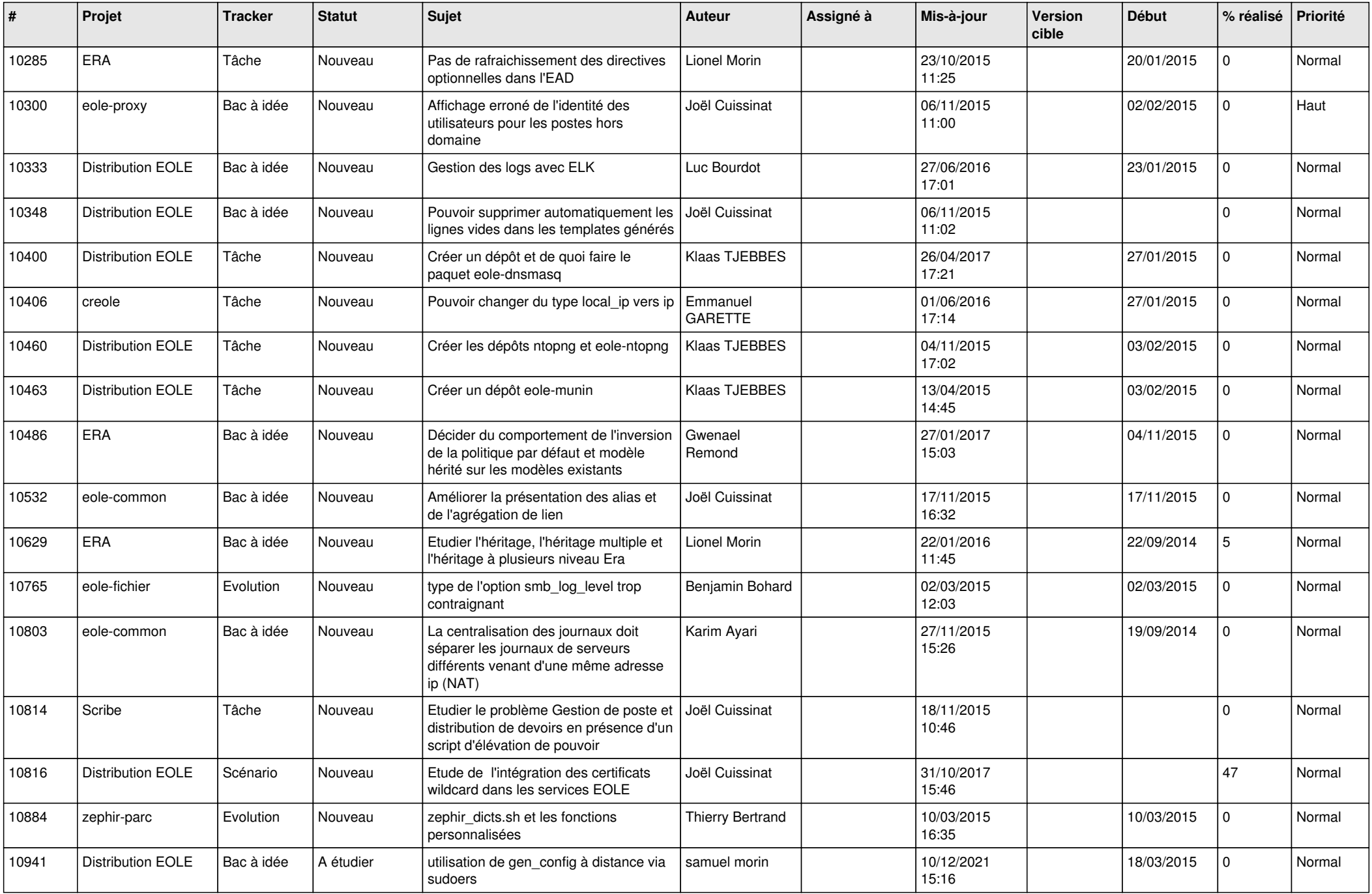

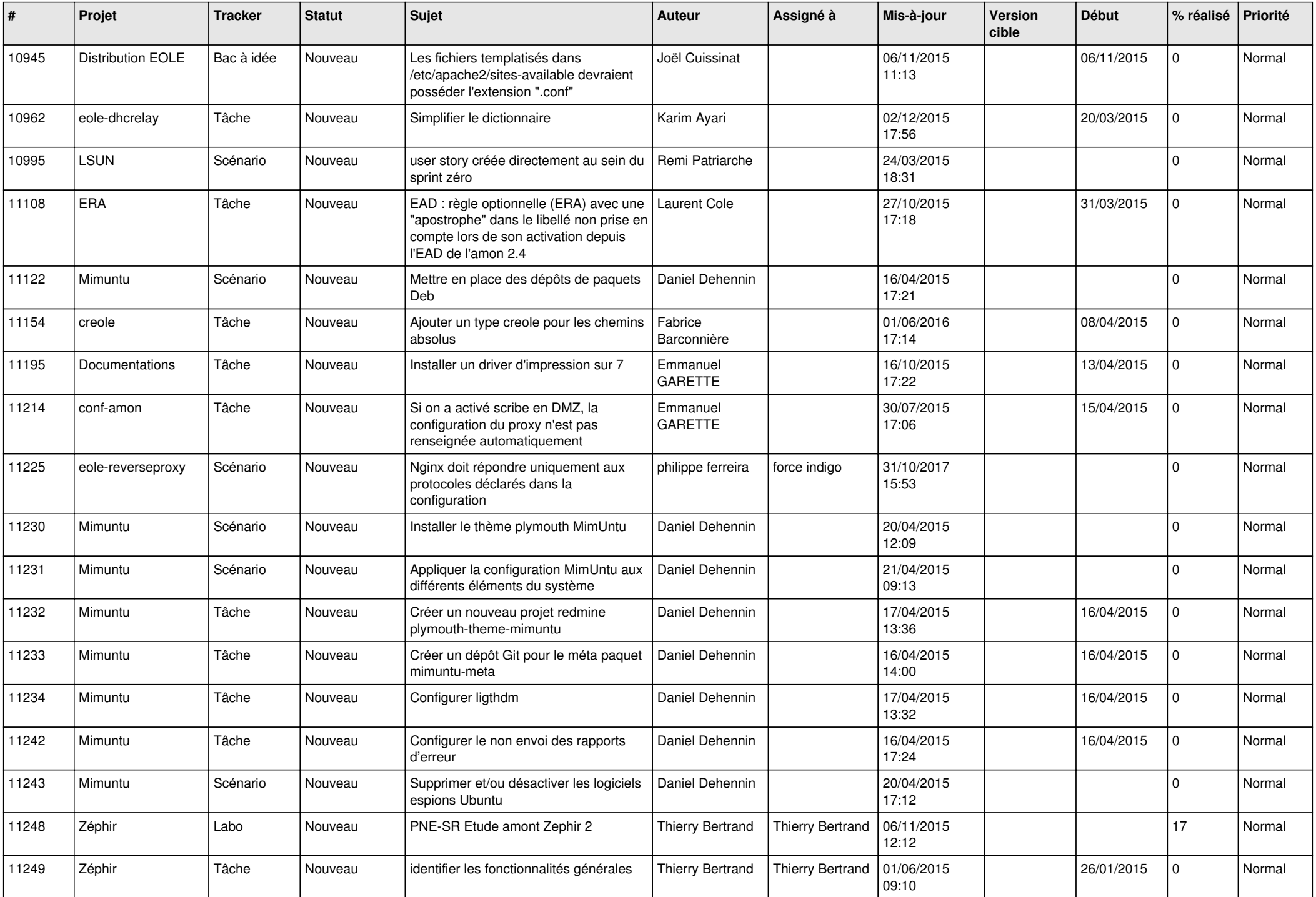

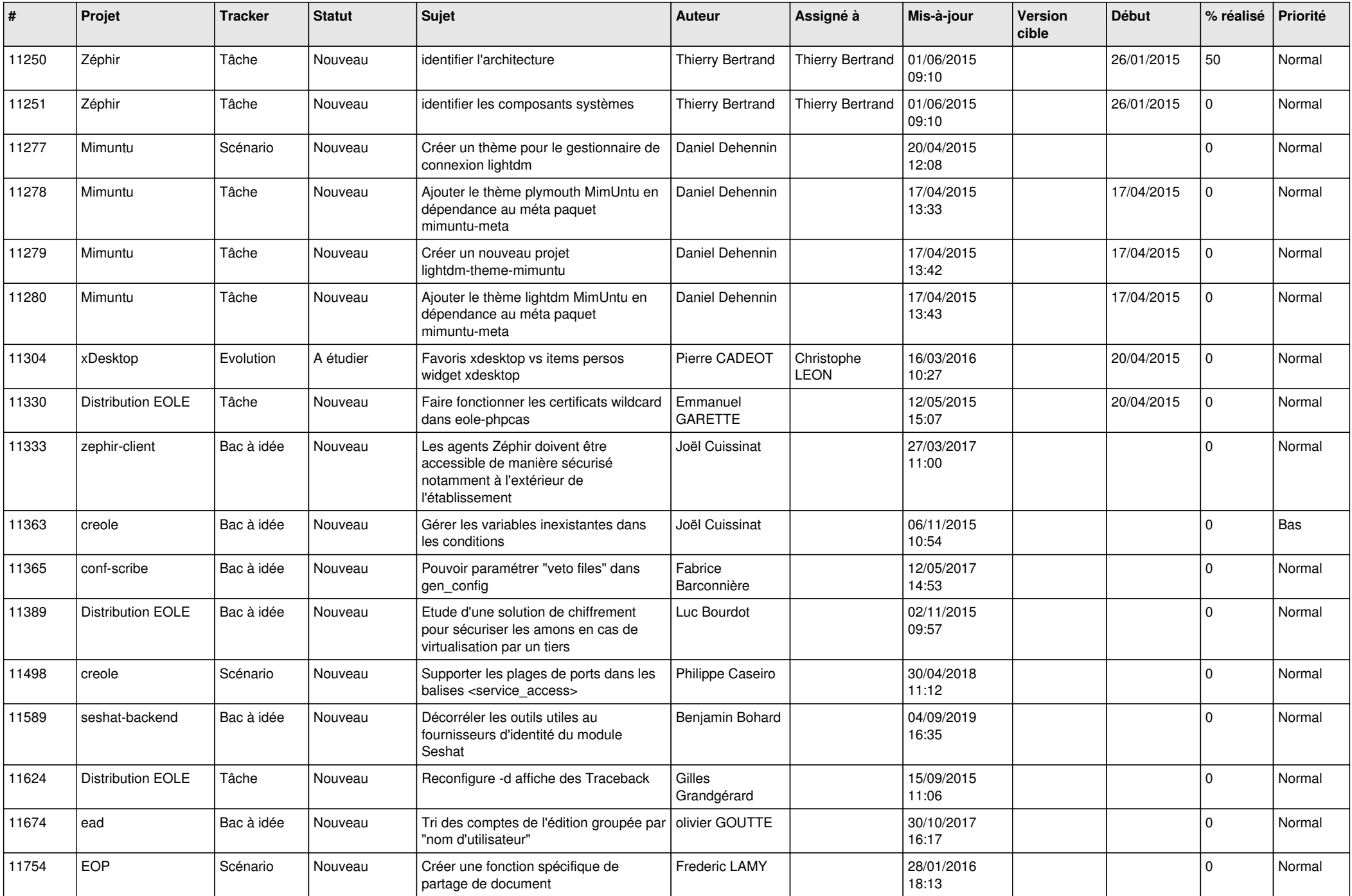

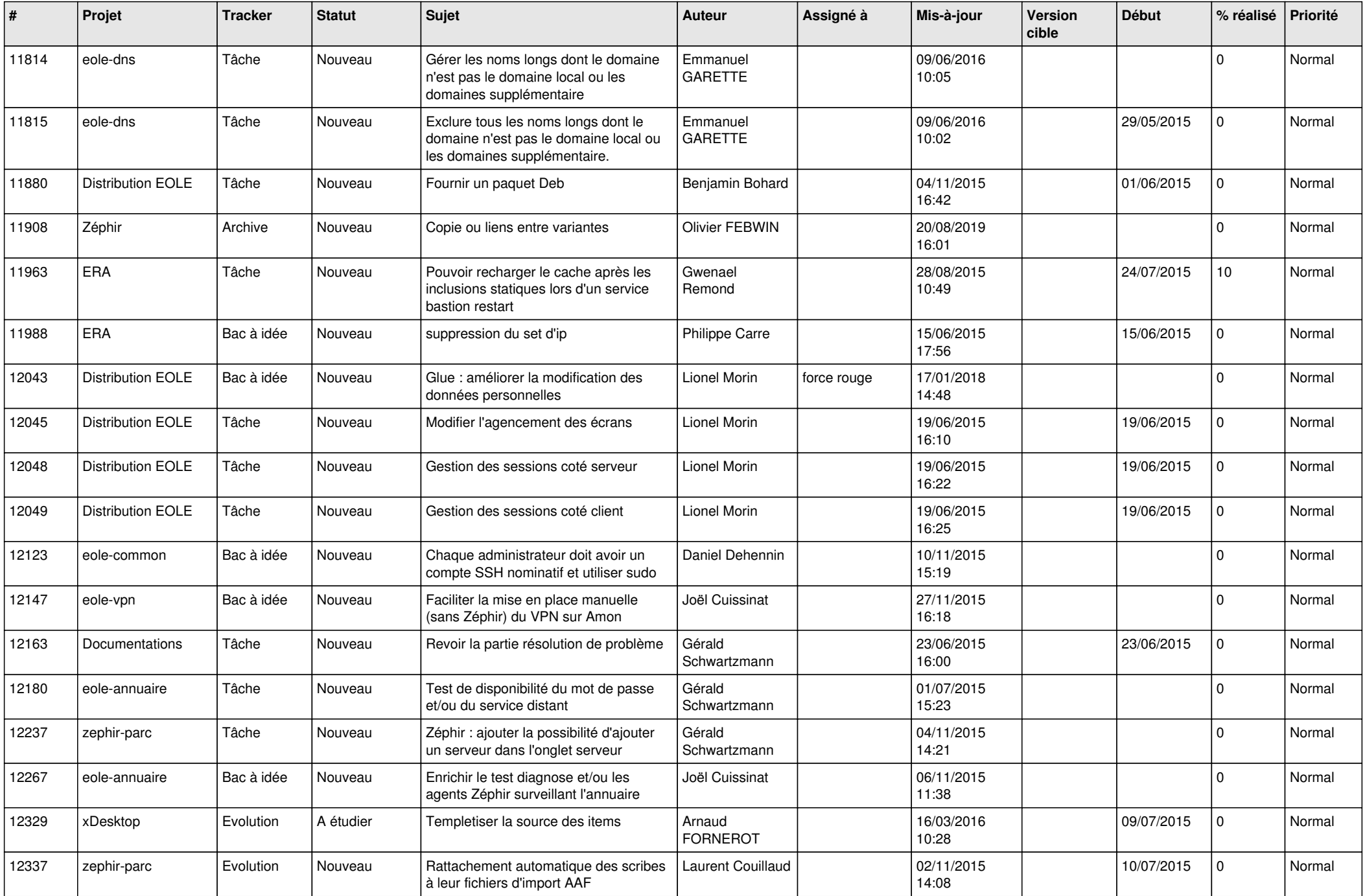

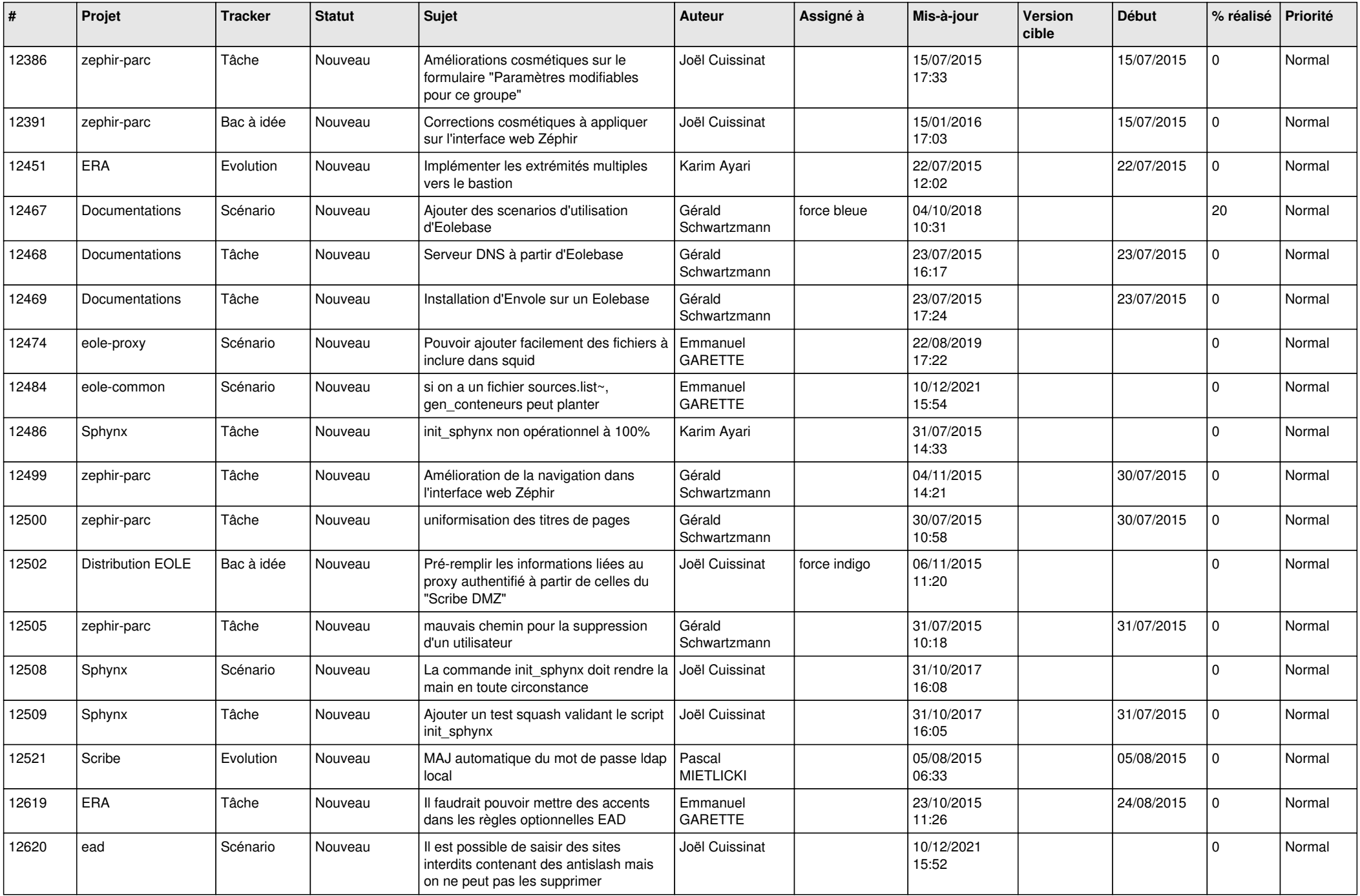

![](_page_23_Picture_576.jpeg)

![](_page_24_Picture_589.jpeg)

![](_page_25_Picture_575.jpeg)

![](_page_26_Picture_589.jpeg)

![](_page_27_Picture_534.jpeg)

**...**